#### Operating Systems Design 02. Booting

Paul Krzyzanowski

Rutgers University

Spring 2015

#### What runs first?

- Boot loader
	- A program that loads a bigger program (e.g., the OS)

# **Booting**

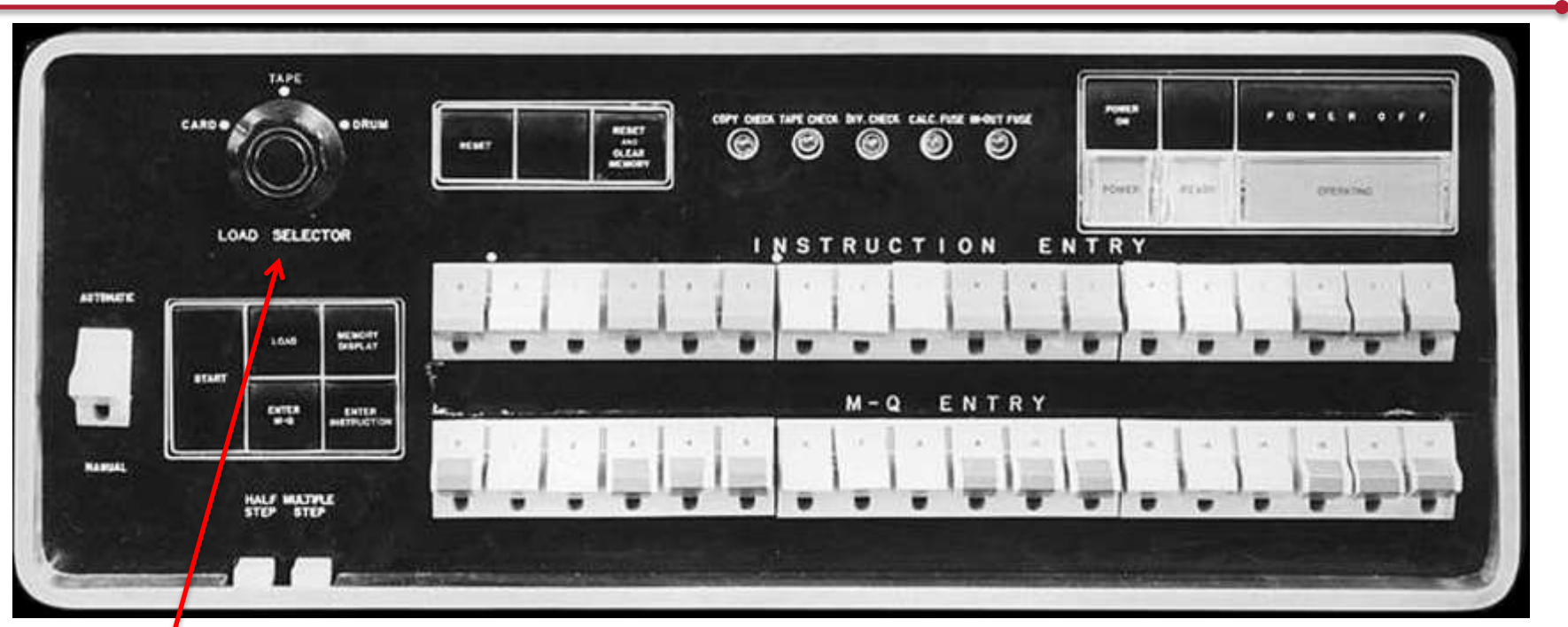

#### Load selector: Card, Tape, Drum

http://www.computer-history.info/Page4.dir/pages/IBM.701.dir/images/IBM701.jpg

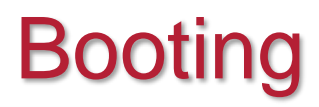

GNU GRUB version 1.99"rc1

Ubuntu, with Linux 2.6.38-8-generic

Ubuntu, with Linux 2.6.38-8-generic (recovery mode) Chainload to rEFIt Chainload to ELILO

Use the  $\blacktriangle$  and  $\blacktriangledown$  keys to select which entry is highlighted. Press enter to boot the selected OS, 'e' to edit the commands before booting or 'c' for a command-line.

#### Multi-stage boot loader (chain loading)

#### • First stage boot loader

- Often primitive enough that an operator could enter the code via front panel switches … or it could sit in the first block of a disk
- Second stage loader
	- More sophisticated and included error checking
	- Second stage loader may give the user a choice:
		- Different operating systems
		- Boot a test program
		- Enable diagnostic modes (e.g., safe boot) in the OS

#### Transfer of control

- When the boot loader finishes loading the OS, it transfers control to it
- The OS will initialize itself and load various modules as needed (for example, device drivers and various file systems)

#### Intel/AMD PC Startup

- CPU reset at startup
- Start execution at  $0 \times f$ fffffffo
	- Jump instruction to BIOS code in non-volatile memory
		- Near the top of 32-bit addressable memory map
		- *Reset vector:* jump to firmware initialization code
	- Processor starts in Real Mode
		- 20-bit address space (top 12 address lines held high)
		- Direct access to I/O, interrupts, and memory

## BIOS

- BIOS = Basic Input/Output System
- Found in Intel-based 16- and 32-bit PCs
- Code resident in ROM or non-volatile flash memory
- Background: CP/M (MS-DOS was almost a clone)
	- Console Command Processor (CCP): *user interface*
	- Basic Disk Operating System (BDOS): *generic code*
	- Basic Input/Output System (BIOS): *all the device interfaces*

## PC Startup

- BIOS executes:
	- Power-on self-test (POST)
	- Detect video card's BIOS execute video initialization
	- Detect other device BIOS initialize
	- Display start-up screen
	- Brief memory test
	- Set memory, drive parameters
	- Configure Plug & Play devices: PCIe, USB, SATA, SPI
		- Assign resources (DMA channels & IRQs)
	- Identify boot device:
		- Load block 0 (Master Boot Record) to  $0 \times 7 \times 00$  and jump there

# Booting Windows (NT/Windows 20xx,7,8)

- BIOS-based booting
	- The BIOS does *not* know file systems but can read disk blocks
- MBR = Master Boot Record = Block 0 of disk (512 bytes)
	- Small boot loader (chain loader, ≤ 440 bytes)
	- Disk signature (4 bytes)
	- Disk partition table (16 bytes per partition \* 4)
- BIOS firmware loads and executes the contents of the MBR
- MBR code scans through partition table and loads the Volume Boot Record (VBR) for that partition
	- Identifies partition type & size
	- Contains Instruction Program Loader that executes startup code
	- IPL reads additional sectors to load BOOTMGR (Windows 7, 8)
		- The loader is called NTLDR for Windows NT, XP, 2003

#### Booting other systems on a PC

- Example: GRUB (Grand Unified Boot Loader)
- MBR contains GRUB Stage 1
	- Or another boot loader that may boot GRUB Stage 1 from the Volume Boot Record
- Stage 1 loads Stage 2
	- Present user with choice of operating systems to boot
	- Optionally specify boot parameters
	- Load selected kernel and run the kernel
	- For Windows (which is not Multiboot compliant),
		- Run MBR code or Windows boot menu
		- Multiboot specification:
			- Free Software Foundation spec on loading multiple kernels using a single boot loader

#### Good-bye BIOS: PCs and UEFI

- ~2005: Unified Extensible Firmware Interface (UEFI)
	- Originally called EFI; then changed to UEFI You still see both names in use
- Created for 32- and 64-bit architectures
	- Including Macs, which also have BIOS support for Windows
- Goal:
	- Create a successor to the BIOS
		- no restrictions on running in 16-bit 8086 mode with 20-bit addressing

#### UEFI Includes

- Preserved from BIOS:
	- Power management (Advanced Configuration & Power Interface, ACPI)
	- System management components from the BIOS
- Support for larger disks
	- BIOS only supported 4 partitions per disk, each up to 2.2 TB per partition
	- EFI supports max partition size of 9.4 ZB (9.4  $\times$  10<sup>21</sup> bytes)
- Pre-boot execution environment with direct access to all memory
- Device drivers, including the ability to interpret architectureindependent EFI Byte Code (EBC)
- Boot manager: lets you select and load an OS
	- *No need for a dedicated boot loader (but they may be present anyway)*
	- *Stick your files in the EFI boot partition and EFI can load them*
- Extensible: extensions can be loaded into non-volatile memory

# UEFI Booting

- No need for MBR code *(ignore block 0)*
- Read GUID Partition Table (GPT)
	- Describes layout of the partition table on a disk (blocks 1-33)
- EFI understands Microsoft FAT file systems
	- Apple's EFI knows HFS+ in addition
- Read programs stored as *files* in the EFI System Partition:
	- Windows 7/8, Windows 2008/2012 (64-bit Microsoft systems):
		- Windows Boot Manager (BOOTMGR) is in the EFI partition
	- NT (IA-64): IA64ldr
	- Linux: elilo.efi (ELILO = EFI Linux Boot Loader)
	- OS X: boot.efi

## Non-Intel Systems

- Power on: execute boot ROM code (typically NOR Flash)
	- Often embedded in the CPU ASIC
- Boot ROM code detects boot media
	- Loads first stage boot loader (sometimes to internal RAM)
	- Initialize RAM
	- Execute boot loader
- Second stage boot loader loads kernel into RAM
	- For Linux, typically GRUB for larger systems
	- uBoot for embedded systems
	- Set up network support, memory protection, security options

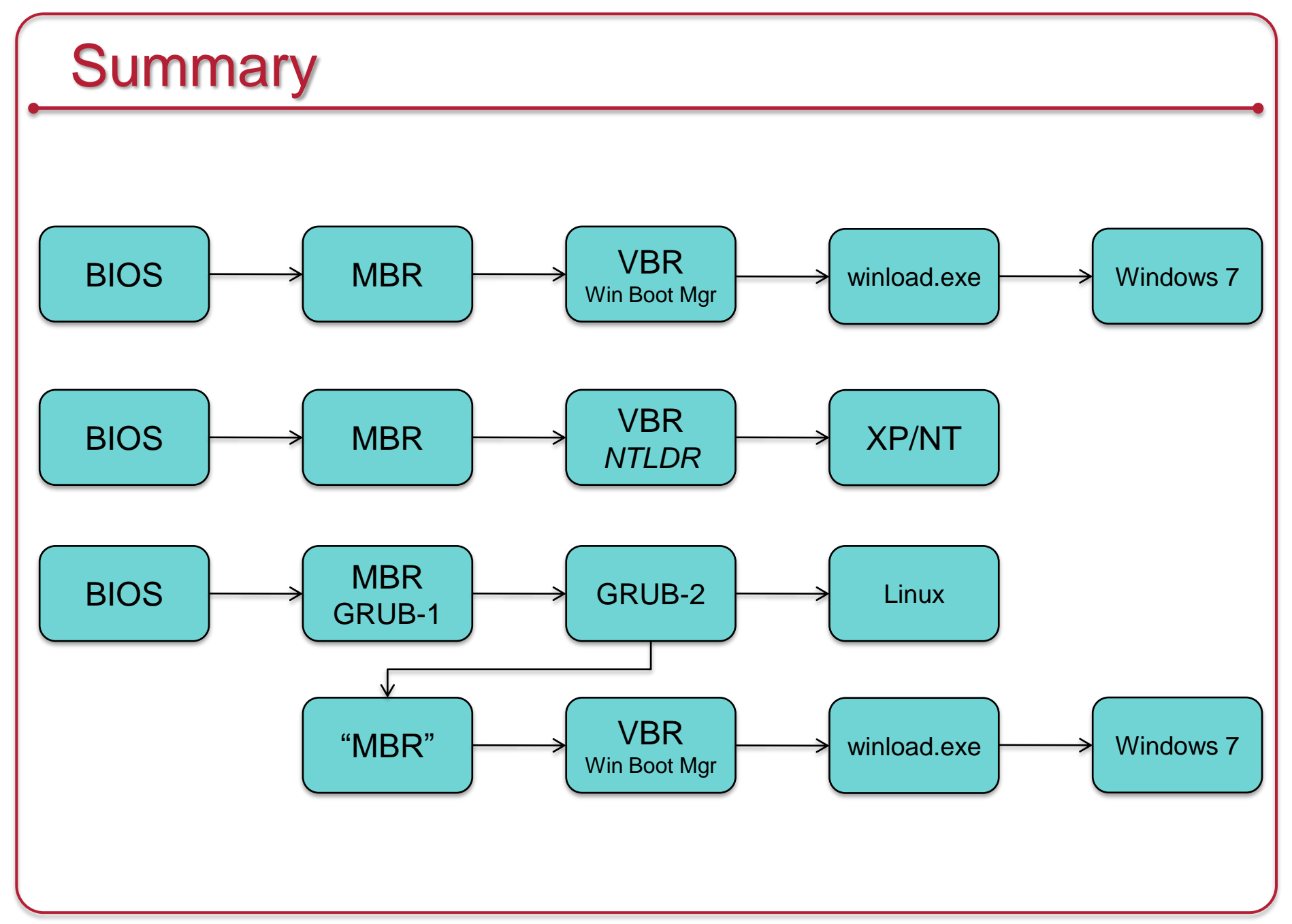

# **Summary**

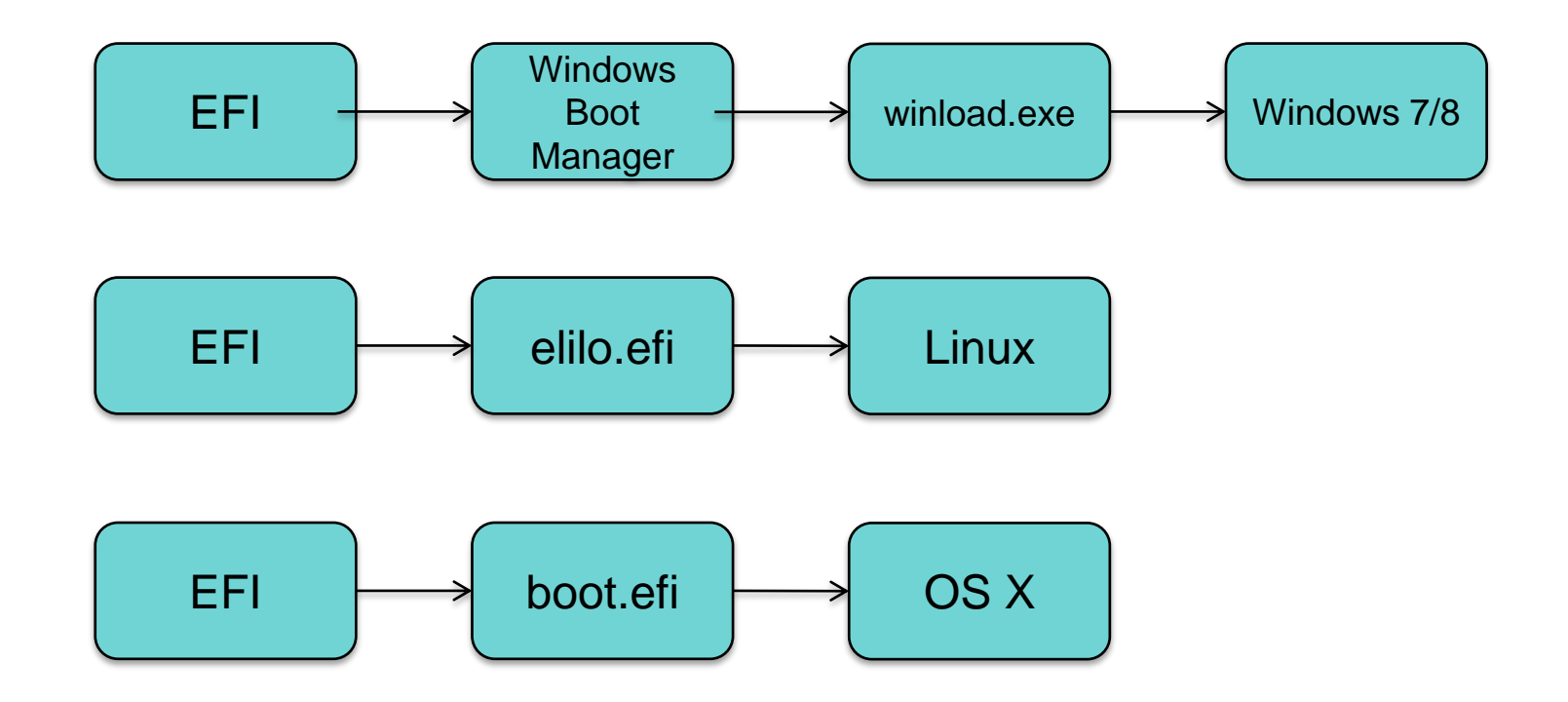

## The End